"2015 - Año del Bicentenario del Congreso de Los Pueblos Libres"

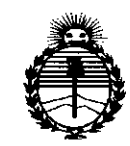

Ministerio de Salud Secretaría de Políticas. Regulación e Institutos ANMAT

# DISPOSICIÓN Nº

およど

**BUENOS AIRES,** 

**0 8 OCT 2015** 

VISTO el Expediente Nº 1-47-3110-343-15-6 del Registro de esta Administración Nacional de Medicamentos, Alimentos y Tecnología Médica (ANMAT), y

## CONSIDERANDO:

Que por las presentes actuaciones ST. JUDE MEDICAL ARGENTINA S.A. solicita se autorice la inscripción en el Registro Productores y Productos de Tecnología Médica (RPPTM) de esta Administración Nacional, de un nuevo producto médico.

Que las actividades de elaboración y comercialización de productos médicos se encuentran contempladas por la Ley 16463, el Decreto 9763/64, y MERCOSUR/GMC/RES. Nº 40/00, incorporada al ordenamiento jurídico nacional por Disposición ANMAT Nº 2318/02 (TO 2004), y normas complementarias.

Que consta la evaluación técnica producida por la Dirección Nacional de Productos Médicos, en la que informa que el producto estudiado reúne los requisitos técnicos que contempla la norma legal vigente, que los establecimientos declarados demuestran aptitud para la elaboración y el control de calidad del producto cuya inscripción en el Registro se solicita.

Que corresponde autorizar la inscripción en el RPPTM del producto médico objeto de la solicitud.

 $\mathbf{1}$ 

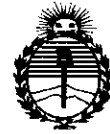

DISPOSICIÓN N<sup>®</sup>

828 J

Ministerio de Salud Secretaría de Políticas. Regulación e Institutos **ANMAT** 

Que se actúa en virtud de las atribuciones conferidas por los Decretos Nº 1490/92, 1886/14 y 1368/15.

Por ello;

EL ADMINISTRADOR NACIONAL DE LA ADMINISTRACIÓN NACIONAL DE

MEDICAMENTOS, ALIMENTOS Y TECNOLOGÍA MÉDICA

## DISPONE:

ARTÍCULO 1º .- Autorízase la inscripción en el Registro Nacional de Productores y Productos de Tecnología Médica (RPPTM) de la Administración Nacional de Medicamentos, Alimentos y Tecnología Médica (ANMAT) del producto médico marca St. Jude Medical, nombre descriptivo Marcapasos intracardíaco y nombre técnico Marcapasos, Cardiacos, Implantables, de acuerdo con lo solicitado por ST. JUDE MEDICAL ARGENTINA S.A., con los Datos Identificatorios Característicos que figuran como Anexo en el Certificado de Autorización e Inscripción en el RPPTM, de la presente Disposición y que forma parte integrante de la misma.

ARTÍCULO 2º - Autorízanse los textos de los proyectos de rótulo/s y de instrucciones de uso que obran a fojas 125 y 126 a 146 respectivamente.

ARTÍCULO 3º.- En los rótulos e instrucciones de uso autorizados deberá figurar la leyenda: Autorizado por la ANMAT PM-961-234, con exclusión de toda otra leyenda no contemplada en la normativa vigente.

ARTÍCULO 4º - La vigencia del Certificado de Autorización mencionado en el Artículo 1º será por cinco (5) años, a partir de la fecha impresa en el mismo.

*"2015 -)fño ¡fe[!J3icentenario¡fe[Congreso ¡feLos Pue6fos Li6res"*

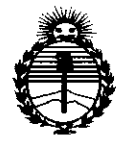

 $Ministerio$  *de Salud Secretaría ¡fePouticas, 'Rfgufación e Institutos )f:N'M)f'f*

# DlSPOSiC!ON **N"**

828 S

ARTÍCULO 5º .- Regístrese. Inscríbase en el Registro Nacional de Productores y I Productos de Tecnología Médica al nuevo producto. Por el Departamento de Mesa de Entradas notifíquese al interesado, haciéndole entrega de copia autenticada ! de la presente Disposición, conjuntamente con su Anexo, rótulos e instrucciones I de uso autorizados. Gírese a la Dirección de Gestión de Información Técnica a los I fines de confeccionar el legajo correspondiente. Cumplido, archívese. :

Expediente Nº 1-47-3110-343-15-6

DISPOSICIÓN Nº

fg

 $\overline{\phantom{0}}$ 

**8283**

Ing ROGELIO LOPEZ **Administrador Nacional .A.N.M.A.T.**

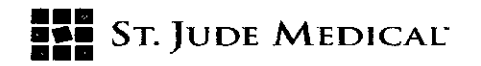

## PROYECTO DE ROTULO

## 1. Razón Social Y Dirección/es del Fabricante e Importador

*Fabricantes*

St lude Medical Cardiac Rhythm Management Division, 15900 Valley View Court, Sylmar, CA 91342, Estados Unidos

*Importador*

St. Jude Medical Argentina S.A Cerrito 836, piso 11', Viamonte 1617 PB Y Subsuelo, y Viámonte 16219' piso, Ciudad Autónoma de Buenos Aires TEL/ Fax: 3723-3700 y rotativas / 3723-3701. E-mail: [Igiommi@sjm.com](mailto:Igiommi@sjm.com)

2. Nombre del Producto Médico: Marcapasos intracardíaco Marca: St. Jude Medical Modelo/s: Según corresponda

- 3. "ESTÉRIL"
- 4. LOTE # SERIE#

## 5. FECHA DE FABRICACiÓN

FECHA DE VENCIMIENTO 13 meses desde su fecha de fabricación

## 6. "PRODUCTO MÉDICO DE UN SOLO USO"

7. Condiciones de Almacenamiento y Conservación Almacenar entre -40°C y 55°C. No exponer a la luz solar.

8. Instrucciones especiales de operación y uso Ver "Instrucciones para Uso"

9. Precauciones y Advertencias "No utilizar si el envase está dañado". Ver Instrucciones para Uso

10. Esterilizado por óxido de etileno

11. Director Técnico -Sebastián Antonicelli - Farmacéutico- UBA- MN 14853

## 12. PM autorizado por A.N.M.A.T "PM-961-234"

ude medis ST

ST JUDE MED A **APA<sup>1</sup> THA S** Sebastián Antompelli Director Técnico

*j*

**828 0 8 DCT 2015** 

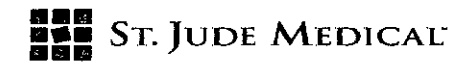

## 13. Condición de Venta "Venta exclusiva a profesionales e instituciones sanitarias" PROYECTO DE INSTRUCCIONES DE USO

# 1. Razón Social Y Dirección/es del Fabricante e Importador

*Fabricantes*

St Jude Medical Cardiac Rhythm Management Division, 15900 Valley View Court, Sylmar, CA 91342, Estados Unidos

## *Importador*

St. Jude Medical Argentina S.A Cerrito 836, piso 11°, Viamonte 1617 PB Y Subsuelo, y Viamonte 16219° piso, Ciudad Autónoma de Buenos Aires TEL/ Fax: 3723-3700 y rotativas /3723-3701 E-mail: [Igiommi@sjm.com](mailto:Igiommi@sjm.com)

2. Nombre del Producto Médico: Marcapasos intracardiaco Marca: St. Jude Medical Modelo/s: Según corresponda

3. "ESTÉRIL"

þ

## 6. "PRODUCTO MÉDICO DE UN SOLO USO"

7. Condiciones de Almacenamiento y Conservación Almacenar entre -40°C y 55°C. No exponer a la luz solar.

8. Instrucciones especiales de operación y uso Ver "Instrucciones para Uso"

9. Precauciones y Advertencias "No utilizar si el envase está dañado". Ver Instrucciones para Uso

10. Esterilizado por óxido de etileno

11. Director Técnico -Sebastián Antonicelli - Farmacéutico- UBA- MN 14853

## 12. PM autorizado por A.N.M.A.T "PM-961-234"

13. Condición de Venta "Venta exclusiva a profesionales e instituciones sanitarias"

ST. AVEC ENTOICALLY ANDRA

**ST JUDE MEDICA** icelli

!

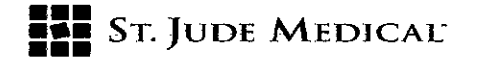

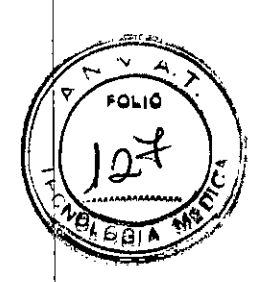

#### Descripción

El marcapasos sin cables Nanostim es un generador de impulsos diseñado para estimulación antibradicardia que incorpora una batería y electrodos, y debe implantarse en el ventrículo derecho. Dado que se trata de un dispositivo sin cables, no necesita conector, cable de estimulación ni bolsillo de generador de impulsos. Una hélice distal no retráctil de un solo giro fija el dispositivo al endocardio. Además, tres suturas en la parte exterior del cabezal del dispositivb ofrecen una fijación secundaria. La detección y la estimulación se producen entre un electrodo <sup>1</sup> distal próximo a la hélice y la carcasa externa del dispositivo. El extremo proximal del dispositivo dispone de un mecanismo que permite acoplarlo a los catéteres de colocación y de extracción para su reposicionamiento y extracción.

El dispositivo se comunica bidireccionalmente con el programador mediante señales eléctricas que se transmiten entre los electrodos del dispositivo implantado y los electrodos cutáneos adheridos al pecho del paciente y conectados al programador. Por consiguiente, el dispositivo transmite señales mediante circuitos y electrodos previamente diseñados para estimulación, con datos codificados por impulsos que se transmiten durante el periodo refractario del corazón. El dispositivo detecta la temperatura sanguínea del ventrículo derecho e incrementa la frecuencia de estimulación conforme aumenta la exigencia metabólica.

Figura 1. Marcapasos sin cables (LP) Nanostim

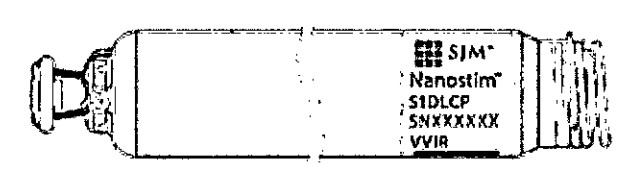

El electrodo punta contiene entre 0,1 y 0,7 mg de fosfato sódico de dexametasona destinado a reducir la inflamación.

El sistema de colocación incluye un catéter de colocación dirigible, un catéter guia integrado con una funda protectora diseñada para proteger la hélice de fijación y el electrodo y una vaina del introductor de LP para dilatar la válvula hemostática de la vaina del introductor de<br>18F y hacer avanzar el sistema hasta el interior de la vena femoral.<br>Figure 2. Sistema de colocación del LP<br>**III. I**<br>**III. III.** 18F y hacer avanzar el sistema hasta el interior de la vena femoral.

ු<br>(ශු ST. inf ' ፡ ፣ ከ! OZZA. ERADA

**St JUDE MEDICAL** AGELHAN S.I Antonice li Dixector Fecnico

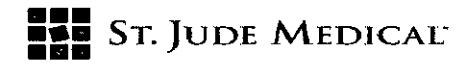

- 1. Perilla de liberación del LP
- 2. Botón de desbloqueo de la perilla de control del LP
- 3. Perilla de control del LP
- 4. Mango del catéter de colocación
- 5. Perilla de deflexión con llave de giro
- 6. Puertos de purga/irrigación
- 7. Introductor del LP
- 8. Brida del introductor del LP
- 9. Catéter guía
- 10. Catéter de colocación
- 11. Funda protectora
- 12. Sombrerete de acoplamiento giratorio
- 13. Anclajes

14. LP

El sistema de colocación está diseñado para:

- Hacer avanzar el LP por la vena femoral desde un lugar de acceso de la ingle (usando técnicas mínimamente invasivas) hasta el ventrículo derecho.
- Proteger la hélice y el electrodo del dispositivo mediante la funda protectora durante el procedimiento de colocación. !
- Inyectar manualmente contraste u otro líquido especificado por el médico a través del puerto de purga del catéter guía hasta la punta distal.
- '. Tirar hacia atrás de la funda protectora para dejar al descubierto la sección flexible del catéter de colocación.
- Colocar el dispositivo y girarlo para fijar la hélice en el endocardio.
- Desacoplar el dispositivo del catéter de colocación y dejarlo sujeto al mismo mediante anclajes para medir los umbrales con una transmisión mínima de fuerza desde el catéter.
- Volver a acoplar el dispositivo al catéter, y desenroscar y reposicionar el dispositivo en caso necesario para obtener umbrales aceptables.
- Desacoplar el dispositivo del catéter de colocación y desconectarlo de los anclajes para dejarlo implantado.

Aparte del mecanismo de acoplamiento, el catéter de colocación y su sistema de control (mango) tienen el mismo principio de funcionamiento que los catéteres dirigibles convencionales con sus sistemas de control. El sistema incluye un introductor, un catéter de colocación dirigible y un catéter guía integrado con una funda protectora diseñada para proteger la hélice de fijación y el electrodo.

#### **DISPOSITIVOS COMPATIBLES**

El marcapasos sin cables Nanostim™ y el catéter del sistema de colocación Nanostim™ están diseñados para usarse con el kit introductor Nanostim™. No utilice los dispositivos con otros introductores, ya que podría dañarlos.

El marcapasos sin cables Nanostim™ está diseñado para usarse con Nanostim™ Programmer Link y un sistema de información clínica del paciente Merlin<sup>™</sup> PCS de St. Jude Medical<sup>™</sup> (PM-961-5). No utilice el dispositivo con otros programadores, ya que es posible que no pueda programarlo o que lo programe de forma incorrecta.

Si el dispositivo implantado debe extraerse, utilice el catéter de extracción Nanostim™ de lazo único o el catéter de extracción Nanostim™ de lazo triple. La extracción del dispositivo con otros instrumentos no ha sido probada

ERADA

lina S z

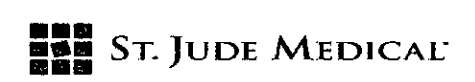

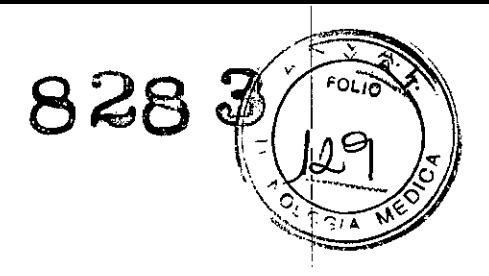

## **INDICACiÓN**

El marcapasos sin cables Nanostim~ está indicado para:

- Fibrilación auricular crónica con bloqueo AV de segundo o tercer grado o bloqueo de ráma bifascicular.
- Ritmo sinusal con bloqueo AV de segundo o tercer grado o bloqueo de rama y un nivel bajo de actividad física o una esperanza de vida prevista baja.
- Bradicardia sinusal con pausas aisladas o síncope inexplicable con resultados electrofisiológicos.

## **CONTRAiNDICACIONES:**

El uso de marcapasos está contraindicado en pacientes que tengan implantado un DAI, ya que los choques de alto voltaje podrían dañar el marcapasos y este podría reducir la eficacia del choque. La estimulación ventricular unicameral a demanda está relativamente contraindicada en pacientes con síndrome de marcapasos manifiesto, conducción VA retrógrada o que sufran disminuciones de la presión arterial al comenzar la estimulación ventricular.

La programación de la estimulación de respuesta en frecuencia está contraindicada en pacientes con intolerancia a frecuencias altas activadas por sensor. ,

El uso de marcapasos sin cables está contraindicado en'los pacientes con hipertensión arterial ji pulmonar (AP) previa (presión de AP sistólica> 40 mmHg o presión de VD sístólica > 40 mmHg) o 7 enfermedad pulmonar con disfunción fisiológica ímportante.

El uso del marcapasos está contraindicado en pacientes que tengan implantado un filtro de vena cava o una válvula tricúspide mecánica, ya que estos dispositivos podrían interferir con el sistema de colocación durante la implantación.

El uso del marca pasos está contraindicado en pacientes que puedan ser hipersensibles a una sola dosis de 0,7 miligramos de fosfato sódico de dexametasona.

## **ADVERTENCIAS**

- No implante un marcapasos sin cables Nanostim<sup>™</sup> adicional en presencia de un marca pasos sin cables Nanostim implantado, ya que esto no se ha comprobado.
- No implante el dispositivo en presencia de un cable transvenoso implantado, ya que esto no se ha comprobado. i
- No ejerza demasiada fuerza de avance sobre la funda protectora o el catéter de colocación cuando implante el dispositivo, ya que existe riesgo de perforación. Producirse el dispositivo en presencia de un cable transvenoso implantado, ya que esto<br>
no se ha comprobado.<br>
No ejerza demasiada fuerza de avance sobre la funda protectora o el catéter de colocación<br>
cuando implante el di
- No gire el dispositivo más de 1,25 vueltas durante la implantación, ya que podría
- cardiovascular o vascular periférica durante los últimos 30 días, porque pueden presentar mayor riesgo de complicaciones. I
- No se debe intentar implantar un marcapasos sin cables Nanostim en caso de perforación activa. Deben evitarse los sitios de impiantación donde ya se ha producido un evento clinico, como perforación o extracción del cable con extracción de tejido miocárdico, porque existe mayor riesgo de perforación.

## **PRECAUCIONES**

No desbloquee ni gire la perilla de liberación del LP hasta que esté listo para desplegar el dispositivo una vez fijado al ventrículo derecho; de lo contrario, podría producirse pérdida

JUDE MEDIC APC

ST JUDE MEDICAL ARGEMENA S.I

**•••** ::: STo**JUDE** MEDlCAL'

de estimulación <sup>y</sup> embolización. Una vez liberado, el dispositivo no puede volver <sup>a</sup> ::\1}*J,'?iJ ",l!'* acoplarse al catéter de colocación.

- No siga empujando el dispositivo por la vasculatura hasta que la funda protectora cubra la totalidad de la hélice. Si la hélice del LP no está cubierta, esta podria sufrir daños y las estructuras periféricas y la válvula tricúspide podrían lesionarse.
- Antes de desconectar el dispositivo del catéter de colocación, confirme, mediante fluoroscopía, su posición en el sitio de implantación deseado dentro del ventrículo I derecho para asegurarse de que no se haya colocado de forma accidental en el ventrículo izquierdo a través de un foramen oval permeable.
- Una vez que ei dispositivo esté en el interior del corazón, el catéter de colocación solo lo debe manipular un único operador.
- Los pacientes con coagulopatía, u otra condición que pudiera aumentar el riesgo en el caso improbable de un incidente como perforación que requiriese intervención quirúrgica, deben someterse a una evaluación detallada a fin de determinar su idoneidad para la estimulación sin cable.

## **EVENTOS ADVERSOS**

Las posibles complicaciones asociadas al uso del sistema de marcapasos sin cables Nanostim'" son idénticas a las de un marcapasos unicameral con cable de estimulación de fijación activa, incluidas, entre otras, las siguientes:

- Taponamiento cardiaco
- Estimulación del nervio frénico o diafragmática
- Embolia del dispositivo
- Embolia gaseosa
- Perforación
- Hemorragia excesiva
- Edema pulmonar
- Arritmias ventriculares inducidas
- Infección
- Interrupción del funcionamiento normal del generador de impulsos por interferencia eléctrica, ya sea electromiogénica o electromagnética
- Pérdida de estimulación o detección debido al desplazamiento del dispositivo o a un fallo de funcionamiento mecánico del dispositivo, incluido un fallo de la batería
- Pérdida de captura o detección debido a embolización o respuesta tisular fibrótica del , electrodo internacional de la construction de la construction de la construction de la construction de la const
- Daño valvular
- Neumotórax/hemotórax
- Imposibilidad de interrogar o programar el dispositivo por funcionamiento defectuoso del programador o del dispositivo I
- **Trombosis**
- Derrame pericárdico
- Aumento del umbrai de captura

Como en todo procedimiento de cateterización percutáneo, entre las complicaciones posibles se encuentran las siguientes:

- **Tromboembolia**
- Embolia gaseosa

ST. JUDE MEDICAL

 $\sqrt{\frac{1}{\lambda}}$ 

 $8.28~\textcircled{3}/\sqrt{\frac{N}{\text{FOLIO}}^{2}}$ 

 $\frac{1}{\sqrt{\frac{N}{N}}}$ 

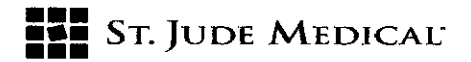

- Infección local y sistémica
- Punción arterial
- Hemorragia o hematoma en el lugar de punción
- Perforación (vena femoral u otras estructuras)
- Formación de trombos
- Embolización dei marcapasos sin cables Nanostim
- Disección de la vena femoral

## **COMUNICACiÓN ENTRE ELMARCAPASOS y ELPROGRAMADOR** <sup>i</sup>

A fin de reducir sus dimensiones y aumentar su vida útil, el marcapasos sin cables Nanostim™ se comunica con Nanostim™ Programmer Link por comunicación conducida. Al igual que con todos los métodos de comunicación, este puede verse afectado por la orientación del dispositivo y las interferencias electromagnéticas. Nanostim'M Programmer Link indica la calidad de la comunicación conductiva mediante los indicadores **LEO** de intensidad de telemetría del sistema Merlin<sup>™</sup> PCS.

## **PRECAUCiÓN:**

La comunicación conducida puede provocar la aparición de artefactos en las pantallas ECG, incluida la pantalla ECG del programador Nanostim.

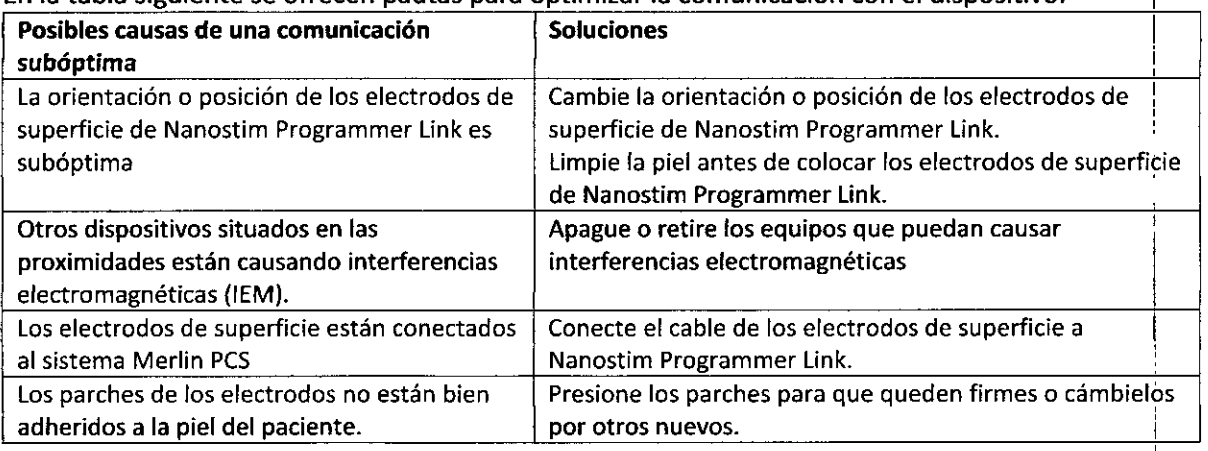

## En la tabla siguiente se ofrecen pautas para optimizar la comunicación con el dispositivo.

#### **INSTRUCCIONES DE USO**

#### Formación **del** médico

Este producto está destinado al uso por parte de médicos con formación y experiencia en técnicas de diagnóstico e intervención. Deben emplearse las técnicas estándar de colocación de vainas de acceso vascular. Es posible que deban introducirse variaciones en el procedimiento según la anatomía del paciente y la técnica del médico. Los médicos deben estar familiarizados con los procedimientos de extracción percutánea y de evaluación o seguimiento.

Los procedimientos médicos descritos a continuación se ofrecen a modo de recomendación, ya que la elección del procedimiento se deja a discreción del médico.

Lea todas las instrucciones y las etiquetas del paquete antes de utilizar el producto, ya que contienen información esencial para el uso seguro de los dispositivos. Si las instrucciones o las etiquetas presentan modificaciones o son ilegibles, no utilice los dispositivos. Póngase en contact

ST. JUDE SY DICAL A

**ST JUDE MEDIC** 

I I

**8283**

I

I

*I*

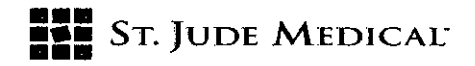

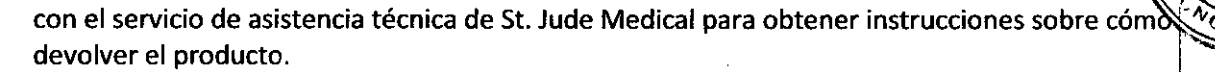

#### Condiciones de almacenamiento y funcionamiento

Guarde los dispositivos en el embalaje de venta (caja blanca) en un lugar fresco y seco y a una temperatura entre -40 y 55 °C. No los exponga a la luz del sol. 15 No deje caer el producto: el sistema de marcapasos sin cables Nanostim™ tiene una estructura resistente. No obstante, si sospecha que está dañado, no lo implante. Póngase en contacto con el servicio de asistencia técnica de St. Jude Medical para obtener instrucciones sobre cómo devolver el producto. Si el marcapasos sin cables Nanostim se ha guardado en un lugar frío, espere hasta que alcance la temperatura ambiente antes de implantarlo. Las bajas temperaturas pueden afectar al funcionamiento inicial del dispositivo.

#### Inspección del envase

No vuelva a utilizar, procesar, ni esterilizar ninguno de los dispositivos o el embalaje. Los dispositivos están diseñados para utilizarse una sQla vez.

Examine el embalaje de venta (caja blanca) con detenimiento para asegurarse de que no se haya abierto ni presente aberturas, perforaciones, ni ningún otro tipo de daño. Si sospecha que está dañado, póngase en contacto con el servicio de asistencia técnica de st. Jude Medical para obtener instrucciones sobre cómo devolver el producto.

No utilice el producto después de la fecha de caducidad impresa en las etiquetas del embalaje y del paquete estéril.

#### Preparación del quirófano y del paciente

La implantación solo debe llevarse a cabo en los siguientes casos:

- Cuando se disponga de equipos de cardioversión, desfibrilación y reanimación cardiopulmonar de emergencia adecuados.
- Cuando se disponga de equipo adecuado para realizar fluoroscopía de alta resolución, con capacidad para obtener imágenes en múltiples proyecciones, registrarlas, guardarlas, ampliarlas y reducirlas.

Este procedimiento requiere el uso del sistema Merlin™ PCS de St. Jude Medical™ con Nanostim™ Programmer Link. Coloque los electrodos de Nanostim Programmer Link sobre el torso limpio y preparado del paciente antes de cubrirlo con sábanas quirúrgicas. Encienda el sistema Merlin PCS con el software de Nanostim Programmer Link y compruebe que la pantalla del programador muestre un ECGde superficie antes de iniciar el procedimiento de impiantación. Consulte las instrucciones de uso de Merlin PCSy Nanostim Programmer Link.

Se requieren cuatro vías de solución salina heparinizada a los pies del paciente, dos presurizadas y dos de goteo. Tenga a mano un alargador estéril para usarlo con cada vía.

Coloque al paciente sobre la mesa para someterlo a visualización fluoroscópica desde la vena femoral hasta la vena cava superior, en los planos anteroposterior (AP) y oblicuo anterior derecho (OAD). In the case of the case of the case of the case of the case of the case of the case of the case of the case of the case of the case of the case of the case of the case of the case of the case of the case of the cas

#### Instrucciones generales para la manipulación del catéter

No sumerja el catéter de colocación en aceite mineral, aceite de silicona, alcohol ni cualquier otro líquido que no sea solución salina estéril o líquido inyectable.

Mantenga siempre el introductor en posición cuando inserte, manipule o extraiga un dispositivo<sup>1</sup>a través del mismo.

ST. JUDE MEDICAL JANDR

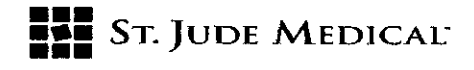

Utilice siempre la fluoroscopía para dirigir el catéter de colocación hasta la posición vascular deseada y siempre que se haga avanzar, se extraiga o se manipule.

1-0 Instrucciones generales para la manipulación del marcapasos sin cables Nanostim<sup>'</sup> Evite tocar la hélice del dispositivo y el contacto con toallas o sábanas quirúrgicas, porque puede deformarse la hélice.

8

**~ ,"0\,.\0**

~~ ü

 $\mathcal{L} = \mathcal{K}$ 

Nunca introduzca el dispositivo en la vena femoral sin el introductor correspondiente. Compruebe siempre que la hélice del dispositivo esté cubierta cuando haga avanzar el dispositivo por la vasculatura periférica hasta el interior del ventrículo derecho.

No sumerja el electrodo punta incorporado en la hélice en ningún líquido antes de la implantación, ya que, de lo contrario, podría diluirse de forma prematura una pequeña cantidad de esteroide! Evite tocar o manipular el electrodo punta del dispositivo, ya que, de lo contrario, podría dañar el revestimiento de baja polarización

Evite manipular el dispositivo con instrumental quirúrgico, como hemostatos, pinzas o fórceps.

## Selección de la vena y acceso

e

e

1. El punto de entrada sugerido es la vena femoral mediante punción venosa percutánea.

2. No implante a través de venas femorales que presenten angulación, tortuosidad o calcificación severas.

3. Inserte el introductor Nanostim™ según las instrucciones de uso correspondientes.

4. Confirme la posición de la punta distal de la guía en la vena cava abdominal inferior.

5. Haga avanzar el conjunto con cuidado hasta situar la punta distal del introductor en la vena Cava abdominal inferior.

## Extracción de los dispositivos del paquete estéril

1. Extraiga la bandeja de la caja de cartón.

2. Examine el paquete estéril con detenimiento para asegurarse de que no se ha abierto, manipulado, perforado ni dañado de ni ningún modo. Si sospecha que está dañado, póngase en contacto con el servicio de asistencia técnica de St. Jude Medical para obtener instrucciones sobre cómo devolver el producto. El contenido es estéril solo si el paquete estéril está intacto y sin abtir. 3. Retire la bolsa exterior y coloque la bolsa interior en el campo estéril mediante técnicas I  $~$ estériles. $~$ 

4. Abra la bolsa interior en el campo estéril y retire las tapas de plástico de la bandeja del sistema de colocación del dispositivo, comenzando con la tapa nº 1y siguiendo hasta la tapa nº 5. 5. Retire el marcapasos sin cables (LP) Nanostim™ y el sistema de colocación de la bandeja sujetándolos por el mango y el eje del catéter, al tiempo que mantiene la bandeja plegable protectora alrededor del LP, en el extremo del catéter, para protegerlo.

6. Retire la bandeja vacía del campo estéril.

7. Ponga el sistema de colocación en el campo estéril <sup>y</sup> retire con cuidado la bandeja plegable j distal que protege el LP. El LP está unido holgadamente al catéter mediante anclajes. 8. Tire del introductor del LP hacia el mango.

9. Acople el LP al catéter tirando de la perilla de control del LP (en el extremo posterior del mango del catéter de colocación) hasta que oiga un clic sonoro y verifique visualmente que el LP se haya conectado al catéter de colocación. En caso necesario, desacople el LP del catéter de colocaciónl presionando los dos botones de desbloqueo de la perilla de control del LPy deslizando esta hacia delante. Vuelva a acoplar el LP y examine de nuevo la conexión para asegurarse de que quede correctamente acoplado.

10. Tire del LP hacia el interior de la funda protectora dos o tres veces para adaptarla.

ST. JUSE MEDICAL **CE JANDRA AND** 

**ST JUDE MEDICY LAN** 

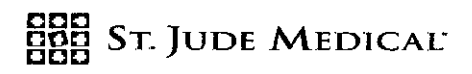

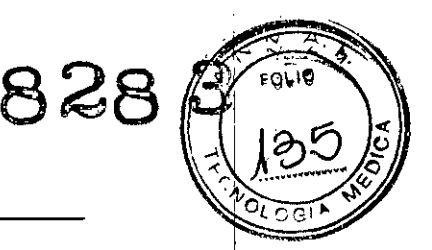

#### Figura 3. Deslice el introductor del LP sobre la funda protectora blanca y sobre el LP

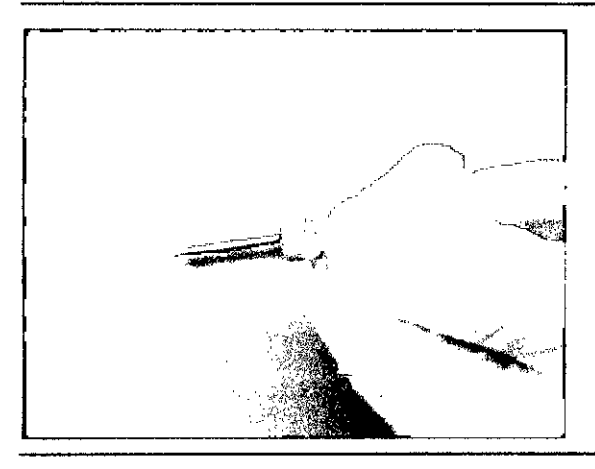

3. Oriente el mango del catéter de colocación de manera que el eje de deflexión quede en la posición deseada.

4. Inserte el introductor del LP en la vaina del introductor de 18F hasta llegar a la brida

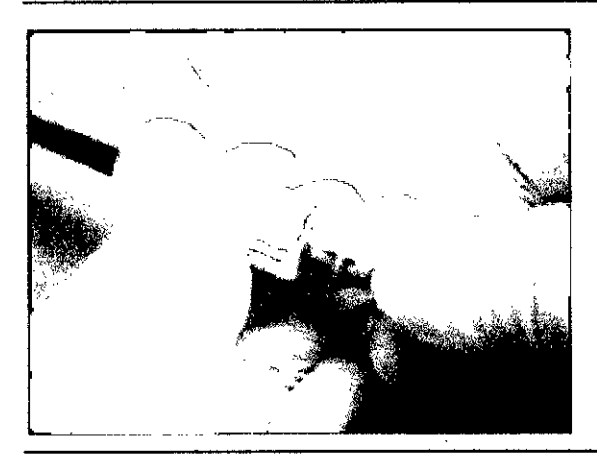

Figura 4. Introductor del LP insertado en el introductor de 18F

5. Mediante fluoroscopía en la posición anteroposterior (AP), haga avanzar despacio el sistema de colocación y el LP por la vaina del introductor de 18F hasta que la totalidad del marcapasos quede en posición distal a más de 5 mm de la marca radiopaca del introductor de 18F dentro de la vena cava inferior.

6. Interrogue el LP con Nanostim™ Programmer Link y confirme la comunicación con el dispositivo. 7. Antes de hacer avanzar el sistema LP, sujete el catéter en una posición estable y extienda la I funda protectora de manera que cubra la hélice por completo. Cerciórese de que la hélice queda alineada con la marca radiopaca distal de la funda protectora o detrás de dicha marca. I 8. Mediante fluoroscopia, empuje el catéter guía para hacer avanzar este y el catéter de

colocación hasta que el LP llegue a la unión de la vena cava inferior con la aurícula derecha.

JUDE MEDI

<sup>919</sup> lik 8,7

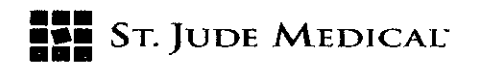

## PRECAUCiÓN: J, *r\_ '"*

No haga avanzar el catéter de colocación por separado, porque habría riesgo de que el LP sobresaliera de la funda protectora y dejar al descubierto la hélice, que podría resultar daña de empuje el dispositivo mediante el mango o el catéter de colocación para hacerlo avanzar. PRECAUCiÓN:

Una vez que el marcapasos esté en el interior del corazón, el catéter de colocación lo debe manipular únicamente un solo operador.

## Colocación del catéter guía y del marcapasos sin cables Nanostim™ ADVERTENCIA:

Para reducir el riesgo de perforación, considere la posibilidad de colocar el marcapasos sin cables (LP) Nanostim'" en una posición septal inferior, sobre todo si cree que la pared del ápex del ventrículo derecho del paciente es especialmente delgada (por ejemplo, por uso de esteroides orales, infarto ventricular derecho o antecedentes de displasia arritmogénica de ventrículo derecho).

1. Compruebe que la marca radiopaca de la funda protectora quede delante de la hélice del LP (con la funda cubriendo la totalidad del LP), de manera que la hélice se alinee con la marca radiopaca distal de la funda protectora o detrás de dicha marca.

2. Mientras hace avanzar lentamente el catéter de colocación con el LP y el catéter guía hacia el, interior de la aurícula derecha, tire hacia atrás de la perilla de deflexión y gire el eje del catéter según necesite para conseguir la orientación adecuada hacia el ventrículo derecho (VD) al atravesar la válvula tricúspide.

3. Observe la colocación del catéter bajo visualización fluoroscópica con proyección DAD de 30 grados

#### ADVERTENCIA:

No ejerza demasiada fuerza de avance sobre el catéter de colocación, ya que existe riesgo de perforación.

4. Para ayudar al sistema a entrar en el ventrículo derecho, combine una ligera fuerza de avanCe, deflexión y retracción del catéter.

5. Visualice el sistema con proyección OAI de 30º para confirmar la alineación con la válvula tricúspide y la orientación septal.

6. Empuje el eje del catéter guía y accione la perilla de deflexión del catéter de colocación para hacer avanzar el sistema a través de la válvula tricúspide hasta que la punta quede aproximadamente a 1-2 cm del endocardio (consulte la imagen siguiente).

#### ADVERTENCIA:

No avance el LP hasta el endocardio sin la funda protectora totalmente retraída, ya que existe riesgo de perforación.

ST. JUDE MEDICAL ANGENT

**JUDE MEDICAY** 

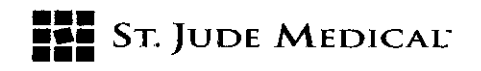

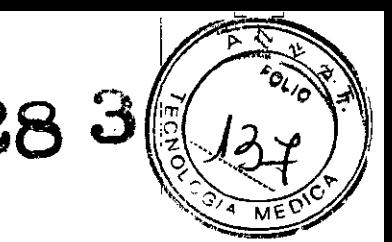

Figura 5. Inyeoción manual de contraste que permite ver la posición del dispositivo cubierto con la funda protectora en el VD aproximadamente a 1-2 cm del endocardio.

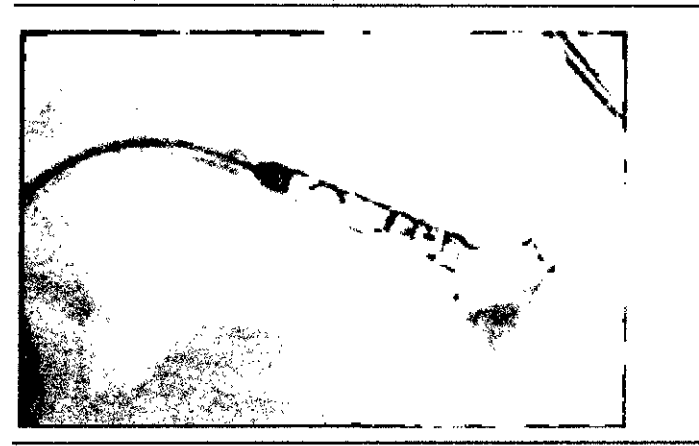

7. Con una jeringa de 10 cc, inyecte contraste a través de la llave de tres pasos en el puerto de irrigación del catéter guía para visualizar el ventrículo derecho.

8. Compruebe la posición en las proyecciones OAD de 30º y OAI de 30º para confirmar que la ubicación sea correcta.

9. El catéter puede colocarse con una orientación más septal girando despacio el catéter de colocación en el sentido de las agujas del reloj mientras se visualiza en la proyección OAI de 30º! 10. Retraiga el conector del catéter guía hasta el aliviador de tensión a fin de maximizar la flexibilidad del catéter de colocación y exponer la totalidad del LP (consulte las imágenes siguientes).

## **ADVERTENCIA:**

Sujete el mango del catéter de colocación a la mesa del paciente para mantener la posición del LP mientas tira lentamente hacia atrás de la funda protectora del catéter guía, ya que si se mueve corre el riesgo de perforación o enredo.

Sujete el mango del catéter de colocación a la mesa del paciente sin que se curve de manera que tenga un cierto margen de movimiento controlado. La funda protectora debe estar totalmente retraída antes de hacer avanzar el LP hasta el endocardio.

Figura 6. Conector del catéter guia retraído hasta el aliviador de tensión

11. Antes de anclar, examine meticulosamente la hélice cuando el dispositivo se encuentre en el ventrículo derecho para detectar cualquier posible deformación o extensión de la hélice. Si se observa deformación o extensión de la hélice, extraiga el LP y reemplácelo.

### **ADVERTENCIA:**

No empuje el LP hacia la posición deseada hasta que la funda protectora esté totalmente retraída.

ST. JUDZ MEDH

**St Jude Me** !tina S.A

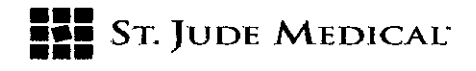

12. Con el LP conectado al sistema de colocación y la funda protectora totalmente retraída, empuje lentamente el dispositivo hasta la posición deseada en el ventrículo derecho mediante una ligera presión de avance. Confirme el contacto con el endocardio observando el movimiento de 'la sección distal del catéter de colocación y el ciclo cardíaco.

#### ADVERTENCIA:

No aplique demasiada fuerza de avance con el dispositivo sobre el endocardio, ya que corre el riesgo de perforación.

13. Suelte la perilla de deflexión y elimine la deflexión del catéter para incrementar su respuesta de torsión y su flexibilidad.

14. El sitio de implantación objetivo inicial debe ser el septo inferior y confirmarse en la proyección OAI (oblicua anterior izquierda).

#### Confirmación de la comunicación con el marcapasos sin cables Nanostim™

1.Asegúrese de que la funda protectora del marcapasos sin cables (LP) Nanostim'" esté totalmente retraída para aportar la máxima flexibilidad al catéter.

2. Establezca comunicación con el LP mediante Nanostim™ Programmer Link y el sistema Merlin<sup>'™</sup> PCS. Consulte las instrucciones de uso de Nanostim™ Programmer Link.

#### Fijación del marcapasos sin cables Nanostim~ en el área ventricular derecha

No aplique demasiada fuerza de avance con el dispositivo sobre el endocardio, ya que corre el riesgo de perforación

1. Aplique una ligera presión de avance sobre el catéter de colocación hasta que note que se mueve ligeramente en su posición proximal al dispositivo y síncrono con el latido cardíaco. 2. Visualice la curva del catéter hasta la vena cava inferior.

• In the second contract of the second contract of the second contract of the second contract of the second contract of the second contract of the second contract of the second contract of the second contract of the second 3. Mediante fluoroscopía, con el LPy la funda protectora visibles en la pantalla, gire la perilla del control del LP lentamente en el sentido de las agujas del reloj mientras visualiza la marca radiopaca en el dispositivo y cuenta las vueltas. Gire el dispositivo despacio con pausas frecuentes. Aguarde el tiempo necesario para que la torsión se transmita a lo largo del catéter y la marca I radiopaca gire. Mantenga recto el eje del catéter, porque si se curva en la sección proximal cerca del mango puede alterar la transmisión de la torsión al dispositivo LP.

## Nota:

Los giros de la perilla de control no coinciden necesariamente con los giros del dispositivo durante la implantación. No efectúe más de 16 clics con la perilla de control ni más de 1,25 giros del dispositivo LP.

4. Asegúrese de que la deflexión del catéter no esté fijada (sino desbloqueado y liberado) antes de girar la perilla de control. Es importante que gire la perilla de control lentamente, ya que el catéter podría acumular torsión y comenzar a rotar con rapidez después de un número mínimo de giros! El dispositivo debe comenzar a rotar con S clics de la perilla de control. No gire la perilla de contfol más de 5 clics si observa que la marca radiopaca del dispositivo no rota. La imposibilidad de rotar podría deberse a una posición tortuosa del catéter o a una calcificación tisular. Si el dispositivo no rota tras 5 clics de la perilla de control, gire ésta en sentido contrario a las agujas del reloj el mismo número de clics. Ajuste la posición del catéter y del dispositivo, e intente fijar el dispositivo / de nuevo. <sup>I</sup> '

de nuevo.<br>S. Siga girando la perilla de control con lentitud hasta que haya visualizado como mínimo 1 vuelta y como máximo 1,25 vueltas de la marca radiopaca del dispositivo. No efectúe más de 16 clics con la perilla de control ni gire la marca radiopaca del dispositivo más de 1,25 vueltas al fijarlo, ya qu'e existe riesgo de perforación.

ST. JUDE MEDIC

ST JUDE MEDICAL POENTINA S.F astián Antonicelli Director Tecnico

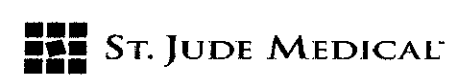

6. Tras anclar al septo inferior, mantenga el dispositivo acoplado el menor tiempo posible y déjète en modo de anclaje inmediatamente. Una vez fijada la hélice, sujete la perilla de control, presione sobre los botones de desbloqueo blancos situados a ambos lados de la perilla y empuje ' lentamente la perilla de control hacia delante al tiempo que tira hacia atrás despacio del catéter de colocación (unos 10 mm). Esta acción desconecta el dispositivo del sombrerete de <sup>1</sup> acoplamiento del catéter de colocación, dejándolo en modo de anclaje.

1 7. Quizá sea necesario deflectar y bloquear el catéter de colocación para alejar el sombrerete de acoplamiento de la pared del ventrículo derecho a fin de reducir el riesgo de ectopía.

#### Evaluación de los umbrales de estimulación y detección

1. En el modo de anclaje, tire suavemente hacia atrás de la perilla de deflexión para deflectar 30- 45 grados el catéter de colocación mientras visualiza el movimiento del dispositivo con el fin del verificar delicadamente su fijación. El extremo proximal del dispositivo (botón de acoplamiento) debe moverse con el sombrerete de acoplamiento del catéter de colocación mientras la hélice ' permanece fija.

2. Utilice el dispositivo Nanostim™ Programmer Link y el sistema Merlin™ PCS para evaluar los umbrales de estimulación y detección o la amplitud de onda R. Consulte Uso del software de Nanostim Programmer Link (página 48) para obtener información sobre cómo programar el dispositivo.

- 3. St. Jude Medical recomienda:
- a. Umbral de estimulación:  $\leq$  1,25 V.
- b. Umbral de detección o amplitud de onda  $R: \geq 5$  mV.
- c. Impedancia de estimulación: de 500 a 2000  $\Omega$ .

4. Antes de plantearse una recolocación, asegúrese de que transcurre tiempo suficiente (máximo 20 minutos) para que se estabilicen los umbrales en el modo de anclaje. Si los valores empeoran, no espere que mejoren con el tiempo.

#### **ADVERTENCIA:**

Si el dispositivo no captura con la máxima amplitud de impulso y anchura de impulso (6,01 V / 1,5 ms) y la impedancia es superior a 2.000 ohmios, quizá se haya producido perforación, por lo que deberá mantener el dispositivo tal como está, efectuar un ecocardiograma y prepararse para una posible pericardiocentesis urgente.

5. Si está conforme con los umbrales de estimulación y detección, vaya a Liberación del ' marcapasos sin cables Nanostim. De lo contrario, consulte Reposicionamiento del marcapasos sin cables Nanostim (en caso necesario).

Implantación del marcapasos sin cables (LP) Nanostim<sup>™</sup> sin Nanostim Programmer Link: Si no dispone de Nanostim Programmer Link, el LP puede implantarse de la forma habitual utilizando un imán de marcapasos estándar y un monitor donde pueda controlarse el ECG del paciente. Si lo desea, puede utilizar Nanostim Programmer Link en un seguimiento posterior para personalizar la programación del LP.

#### Liberación del marcapasos sin cables Nanostim™

1. Una vez confirmada la integridad de la fijación <sup>y</sup> que los valores de detección, estimulación <sup>e</sup> *j* impedancia son aceptables, sujete el catéter de colocación a la mesa del paciente, sostenga la perilla de liberación del LP blanca en el extremo posterior del mango del catéter de colocación y tire de ella en sentido contrario al mango para desbloquearla.

2. Para soltar los anclajes del botón de acoplamiento del dispositivo, gire la perilla de liberación del LP en el sentido de las agujas del reloj al menos 3 vueltas completas. El mango emitirá 6 clics para

ST. JUDE MEDICA JANDK.

اره ۱۸۵ <sup>k</sup>ilcelli έςπρο

**La Froute** 

'~,I'" *~<v*

**8 28** a(-I~~'\_;

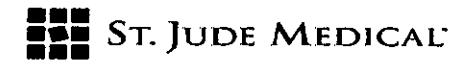

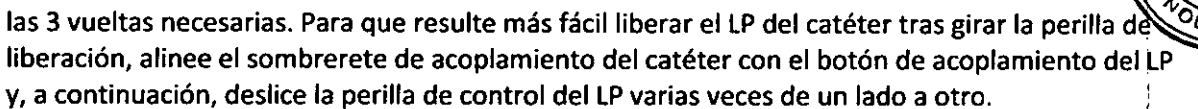

**828**

 $\frac{1}{2}$   $\frac{1}{2}$ **~'" \_ \_\_ «,c**

3. Separe lentamente el catéter de colocación del dispositivo enderezando el catéter de colocación dirigible y tirando de este hasta el interior de la VCI de forma que quede en posición distal al <sup>1</sup> catéter guía. Al mismo tiempo, visualice el dispositivo mediante fluoroscopía.

Nota:  $\vert$ 

• ANTES DE RETIRARELCATÉTERDE COLOCACiÓN: el catéter de colocación solo se retraerá al I interior del introductor de 18F si la funda protectora (1) está en posición proximal al sombrerete de acoplamiento (2) (consulte la imagen siguiente). Por consiguiente:

• a. Asegúrese de que el introductor del LP continúe totalmente ínsertado en el conector del introductor de 18F.

• b. Mientras sujeta el catéter de colocación en posición estable, tire del catéter guía hacia atrás j de forma que la marca radiopaca (3) de la punta distal de la funda protectora quede en posición proximal a unos lS mm del sombrerete de acoplamiento (2) del catéter de colocación.

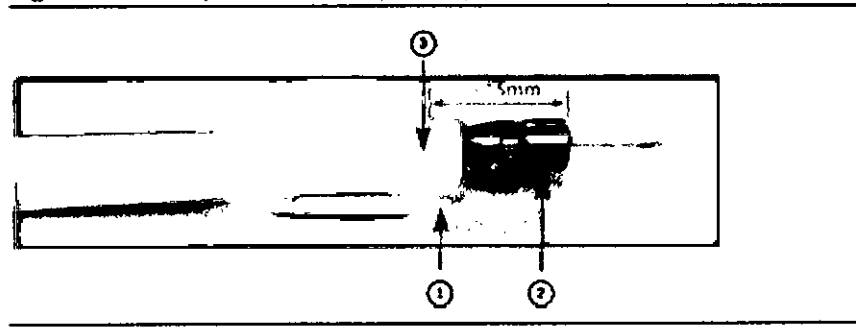

Figura 7. La funda protectora está en posición proximal al sombrerete de acoplamiento

L ,~;,. oo"j"""m,"~,,, ,,,, ••: d,":dÓ","f" ,fti~'" ,~ f" ,ó","" , "~,,t introductor del LP.

2. Asegúrese de que la funda protectora y el sombrerete de acoplamiento del catéter de colocación queden insertados en el introductor del LP.

3. Extraiga el introductor del LPdel conector del introductor de 18F.

Reposicionamiento del marcapasos sin cables Nanostim™ (en caso necesario)

No aplique demasiada fuerza de avance cuando fije el dispositivo, ya que existe riesgo de perforación.

1. Asegúrese de que la funda protectora del marcapasos sin cables (LP) Nanostim esté totalmente retraída para aportar la máxima flexibilidad al catéter (consulte las imágenes a continuación). Figura 8. Funda protectora del LP retratda al máximo para aportar flexibilidad al catèter

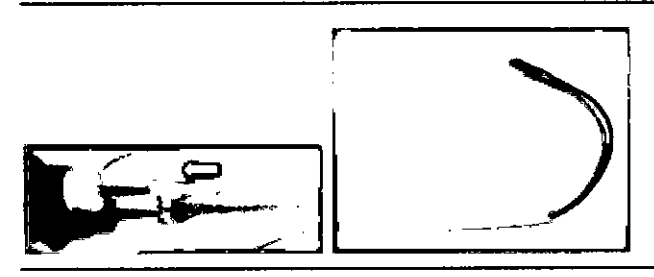

ST. JUDE VEDICAL AVGEN

St June 6 nitha S.A \$nicelli Diréctor Téchico

*I*

I,

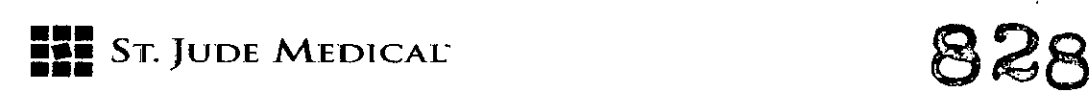

2. Haga avanzar el catéter de colocación con suavidad y, si es necesario, defléctelo de forma gu quede en posición coaxial con el botón de acoplamiento del LP. Tire suavemente hacia atrás de l perilla de control del LP hasta que oiga un clic sonoro y visualice cómo se conecta el LP con el catéter colocación.

3. Mediante fluoroscopía, gire lentamente la perilla de control del LPen sentido contrario a las agujas del reloj y visualice la marca fluoroscópica en el LP para asegurarse de que la hélice haya girado dos o tres vueltas y se haya soltado totalmente del endocardio.

#### PRECAUCIÓN:

No tire del catéter de colocación hasta que el LP se haya soltado por completo. No aplique demasiada presión de avance, ya que corre el riesgo de perforación.

4. Tire suavemente hacia atrás del catéter de colocación unos 10 mm para asegurarse de que el <sup>i</sup> dispositivo se haya soltado del endocardio. Evite manipular el catéter en exceso a fin de mantener la hélice del dispositivo en el área septal inferior y lejos de las estructuras valvulares o las cuerdas. S. Haga avanzar la funda protectora hasta cubrir totalmente el LPy la hélice.

6. Compruebe que la hélice del LPquede totalmente insertada en el interior de la funda protectora del LP. Repita los pasos descritos en Implantación del marcapasos sin cables Nanostim.

## Extracción del marcapasos sin cables Nanostim~ (en caso necesario)

Una vez desconectado el dispositivo del catéter de colocación, este ya no puede usarse para extraer el dispositivo. Para extraer el dispositivo implantado, utilice un catéter de extracción Nanostim'" de lazo triple o de lazo único. Consulte las instrucciones de uso correspondientes.

## Eliminación de un marcapasos sin cables Nanostim™ explantado

1. No reutilice dispositivos explantados.

2. Limpie el equipo explantado con una solución de hipoelorito de sodio al 1%, enjuáguelo con agua y séquelo.

3. Explante el dispositivo antes de la cremación de un paciente fallecido.

4. Póngase en contacto con el servicio de asistencia técnica de St. Jude Medical para obtener instrucciones sobre cómo devolver el producto. Todos los dispositivos explantados y retirados deben devolverse a St. Jude Medical para que sean analizados.

#### Eliminación

Deseche el catéter y el embalaje de acuerdo con los procedimientos habituales del hospital.

## Seguimiento del paciente

Los pacientes deben someterse a seguimiento según el estándar de atención al paciente. Si el paciente vuelve a experimentar episodios sintomáticos espontáneos, debería someterlo inmediatamente a reconocimiento.

Consulte Uso del software de Nanostim'" Programmer Link para obtener información sobre cómo programar el dispositivo.

La visita de seguimiento deberá incluir (como mínimo):

- Evaluación de la pantalla de resumen
- Evaluación de los marcadores de eventos e histogramas
- Evaluación de la estimulación, la detección, la impedancia y el voltaje de la batería
- Confirmación de la validez de los ajustes de parámetros finales

ST. JUDE MEDICAL SCUCALIA<br>JANDRA

ST JUDE MEDICAL CAGEN TWAS.

ì.

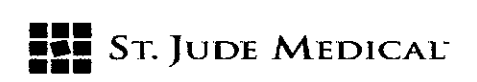

"La evolución o variación posterior de la enfermedad cardiaca o sistémica subyacente del pacie del pacie del pacie del pacie del pacie del pacie del pacie del pacie del pacie del pacie del pacie del pacie del pacie del pac también puede requerir una nueva evaluación de las arritmias clínicas. Quizá sea necesario reprogramar los parámetros del dispositivo. Los ajustes del dispositivo deben volver a evaluarse si se cambia la medicación antiarrítmica del paciente.

Dependiendo de las circunstancias clínicas y del nivel de comprensión del paciente, puede ser recomendable facilitarle un imán para que lo utilice en caso de emergencia.

Seguimiento del LP sin Nanostim Programmer link: si no dispone de un dispositivo Nanostim Programmer Link, puede evaluar el tiempo de reemplazo recomendado (TRR) mediante un imán de marcapasos estándar. Consulte Modo de respuesta ante imán.

## Explicación de las funciones del marcapasos

## Modos de estimulación

El dispositivo dispone de opciones para programación de modos de estimulación permanente, respuesta ante imán y funcionamiento del sensor. También tiene modos de reversión para respuesta ante imán y respuesta ante interferencias electromagnéticas (IEM), así como una función de frecuencia de histéresis.

Si se alcanza el tiempo de reemplazo recomendado (TRR), el dispositivo fuerza el ajuste de Sensor a OFF.

## Modo de respuesta ante imán

Si el modo de imán está programado en ON, cuando detecta un imán, el dispositivo: ,

- Estimula de forma asíncrona (modo VOO), salvo que el modo se haya definido en OFF. :
- Estimula a 100 min-1 durante ocho ciclos.
- Estimula a una frecuencia de impulso de prueba de 90 min-1 antes de alcanzar el tiempo de reemplazo recomendado (TRR). Si no, una vez alcanzado o superado el TRR, estimula a una frecuencia de impulso de prueba de 65 min-1, mientras detecta el imán.
- No cambia la duración del impulso, la amplitud del impulso ni la sensibilidad, ni emite un tono sonoro. El dispositivo recupera los parámetros previamente programados 5 segundos después de retirar el imán

La eficacia de los imanes varía. Si un imán no provoca la respuesta ante imán, coloque un segundo imán sobre el primero o utilice un imán diferente. También puede intentar ejercer presión sobre el imán para disminuir la distancia entre este y el generador de impulsos.

## Modo de reversión por IEM

Si se detectan interferencias electromagnéticas (IEM) en el canal de detección de onda R a una frecuencia 2:16 Hz, el dispositivo revierte al modo VOO a una frecuencia de interferencia, hasta que el ruido se detiene. La frecuencia de interferencia es igual a la frecuencia básica programada. El dispositivo aplica lo anterior mediante un periodo refractario reactivable de 78 ms al final del periodo refractario programado.

## Efecto de la frecuencia de histéresis en los modos WI o WIR

Si la frecuencia de histéresis se programa en un valor distinto de OFF, cuando se produce un evento detectado, el generador de impulsos reduce la frecuencia básica o la frecuencia indicada por el sensor según la frecuencia de histéresis, hasta el siguiente evento estimulado. Esto favorece la actividad intrínseca.

Si la frecuencia de histéresis y el intervalo de búsqueda se programan en un valor distinto de OFF, cuando se sobrepasa el número programado de eventos estimulados consecutivos, el generado!

ST. JUDE ! **EUICAYA** 

il Argentina S.A filonicelli of Técnico

~.

t")- *8Za* **3** IV FOLIO'

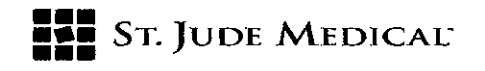

ي مستقبل المسلم بن المسلم بن المسلم بن المسلم بن المسلم بن المسلم .<br>مستقبل المسلم :<br>مستقبل المسلم : " de impulsos reduce la frecuencia básica según la "frecuencia de histéresis" durante un máximo de *v.r¡* ,r-f<' 8 eventos estimulados. Esto favorece el inicio de la actividad intrínseca.

#### Modos con respuesta a la frecuencia

El dispositivo proporciona una frecuencia indicada por el sensor en respuesta a un aumento de demanda metabólica detectado por un sensor que mide los cambios de temperatura sanguínea en el ventriculo derecho. I

Consulte Opciones de modo programables (página 42) para obtener una descripción de las ! configuraciones de modo de la respuesta en frecuencia.

Parámetros programables de respuesta en frecuencia:

- Ganancia del sensor: si el ajuste de ganancia es bajo, el aumento de la frecuencia de estimulación indicada por sensor ante un cambio de temperatura dado es menor, mientras que si el ajuste de ganancia es alto, el aumento de la frecuencia de estimulación es mayor.
- Frecuencia máx. sensor: máxima frecuencia indicada por el sensor.

## Parámetros no programables de respuesta en frecuencia:

• Offset de frecuencia en ejercicio: la frecuencia determinada por el sensor aumenta en X min-1 cuando se detecta ejercicio, donde X se calcula mediante la siguiente fórmula: X  $\equiv$ (frecuencia máx. sensor - frecuencia básica) / 4.

Recomendaciones de programación:

• Tenga cuidado cuando programe una frecuencia máxima de sensor elevada y un period0 refractario largo, ya que esto puede limitar la detección de la actividad intrínseca.

#### Datos almacenados

Este dispositivo guarda datos para su visualización en el programador.

- Identificación del dispositivo: incluido el código de modelo, el número de serie y el año de fabricación.
- Datos de diagnóstico reiniciables: incluidos histogramas de frecuencia de estimulación, de detección e indicada por el sensor.
- Datos de diagnóstico no reiniciables: incluidos contadores de eventos estimulados y detectados, fecha y hora del momento en que el dispositivo alcanzó el tiempo de reemplazo recomendado (TRR), y fecha y hora de la última vez que se borraron los datos reiniciables.
- Datos medidos: incluida la última medición soiicitada y la tendencia en el tiempo del voltaje de la pila, predicción de vida útil basada en la carga de pila medida desde el inicio de vida, voltaje de la pila, ajustes programados y contadores de eventos.
- Datos de paciente: identificación del paciente

## Marcadores de eventos

El dispositivo transmite marcadores de eventos para su visualización en el programador:

- Vp Evento ventricular estimulado
- Vs Evento ventricular detectado

## Uso del software de Nanostim™ Programmer Link Establecimiento del enlace de comunicación

Una vez configurado el sistema según las instrucciones de uso, el programador intentará I establecer un enlace de comunicación con el dispositivo implantado. El enlace de comunicación,

ST. JUDZ MEDICAL MULTIPLE

Tecnico

 $8283$   $\sqrt{75010}$ 

*:\ 1.... ~*

 $\left|\left\langle \right. \right|$   $\left|\left\langle \right. \right|$   $\left|\left\langle \right. \right|$ 

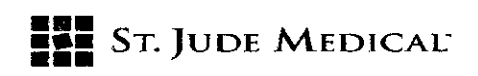

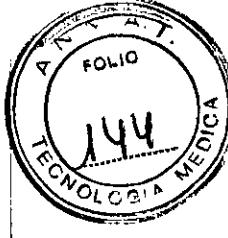

queda totalmente establecido cuando el indicador de intensidad de telemetria se ilumina por <sup>I</sup> completo y aparecen marcadores en pantalla.

Indicador de intensidad de telemetría

Los indicadores LED de intensidad de telemetría del sistema Merlin<sup>™</sup> PCS muestran la calidad del enlace de comunicación.

## **Marcadores**

Cuando se establece un enlace de comunicación de buena calidad, tal como reflejan los indicadores de intensidad de telemetría, el programador comienza a mostrar marcadores:

- Los marcadores *VS* indican eventos ventriculares detectados.
- Los marcadores *VP* indican eventos ventriculares estimulados.

## Procedimientos médicos

En general, los pacientes con marcapasos no deben exponerse a equipos clínicos que produzcan , señales de campo electromagnético fuertes, como las máquinas de diatermia y las unidades electroquirúrgicas

## Desfibrilación externa:

Los circuitos electrónicos del dispositivo proporcionan protección contra las descargas de desfibrilación. No obstante, evite colocar las palas del desfibrilador directamente sobre el dispositivo. Después de la desfibrilación, asegúrese de que el dispositivo funcione correctamente. Imágenes por resonancia magnética (IRM):

Los médicos no deben someter a los pacientes con marcapasos a IRM, porque los efectos sobrejel dispositivo y el paciente no se han comprobado.

## TAC: I

Dado que los equipos de TAC emplean altos niveles de potencia y tiempos de exposición prolongados, existe la posibilidad de que interfieran con los dispositivos implantados, aunque es poco probable. La interferencia sería de carácter transitorio y solo se produciría ante la presencia de la señal de rayos X. Existe la remota posibilidad de que el dispositivo sobredetecte de forma intermitente si el haz de barrido del TAC se dirige directamente sobre el dispositivo implantando .

## Radiación ionizante:

El tratamiento con radiación ionizante (utilizada en aceleradores lineales y máquinas de cobalto, por ejemplo) puede dañar de forma permanente los circuitos del generador de impulsos. El efetto, de la radiación ionizante es acumulativo, por lo que la posibilidad de dañar el dispositivo es ! proporcional a la dosis de radiación total a que se somete el paciente. Si el paciente debe exponerse a radiación ionizante, proteja el generador de impulsos con un blindaje contra radiación local durante el procedimiento. Antes y después de la exposición a radiación, evalúe el funcionamiento del generador de impulsos para identificar cualquier consecuencia adversa. Electroestimulación nerviosa transcutánea (TENS):

Para reducir la posibilidad de interferencia con el funcionamiento del marcapasos, coloque ios electrodos de TENS próximos entre sí y lo más lejos posible del generador de impulsos. Antes de permitir el uso ilimitado de electrodos de TENS en el hogar o cualquier otro lugar, examine al paciente en un entorno vigilado por si se produce interacción.

## Diatermia terapéutica: I

No aplique terapias de diatermia, incluso si el dispositivo está programado en Off, ya que existe la posibilidad de lesionar los tejidos situados alrededor de los electrodos implantados o de dañar permanentemente el generador de impulsos.

SL.

|<br>|

*J*

# **•••** ••• SToJUDE MEDICAL" **•••**

#### Cauterización electroquirúrgica:

La cauterización electroquirúrgica puede inducir fibrilación ventricular, arritmias ventriculares, ambas, o causar el funcionamiento asíncrono o inhibido del generador de impulsos. Si fuera I necesaria la electrocauterización, la trayectoria de la corriente y la placa de conexión a tierra : deberán mantenerse lo más lejos posible del dispositivo. El eje del electrocauterio debe ser perpendicular al eje del electrodo. Un cauterizador bipolar puede minimizar estos efectos. Después de la electrocauterización, realice una evaluación exhaustiva del generador de impulsos.

**828**

\ & c:.. é3

 $\gamma$  .  $\sim$ 

#### Ablación por radiofrecuencia (RF):

La ablación por radiofrecuencia (RF) en pacientes con un dispositivo puede causar lo siguiente: estimulación asíncrona superior o inferior a la frecuencia programada, reversión a funcionamiento asíncrono, reconexión eléctrica del dispositivo o activación prematura del indicador de reemplazo electivo. Los riesgos de la ablación por radiofrecuencia pueden minimizarse si se programa un I modo de estimulación asíncrono sin respuesta a frecuencia antes del procedimiento, si se evita el contacto directo entre el catéter de ablación y el cable o el dispositivo implantados, si se cOlocalla placa de conexión a tierra de forma que la trayectoria de corriente no pase cerca o por el sistema del dispositivo (por ejemplo, si se sitúa la placa por debajo de las piernas o las nalgas del paciente) y si se tiene disponible un programador o un equipo de desfibrilación externo.

#### Tratamientos con ultrasonidos:

No utilice tratamientos con ultrasonidos a menos de 16 cm del dispositivo.

#### Estimulación temporal:

El uso del marcapasos sin cables Nanostim $<sup>m</sup>$  con un marcapasos temporal no se ha comprobado.</sup>

#### Entornos del paciente

Se debe indicar a los pacientes que tomen algunas precauciones para evitar los campos eléctricos o magnéticos intensos. Si el marca pasos se inhibe o revierte al funcionamiento asíncrono en presencia de interferencias electromagnéticas (IEM), el paciente debe alejarse de la fuente de interferencias o desconectarla.

Recomiende a los pacientes que pidan consejo médico antes de entrar en entornos que puedan, afectar adversamente al funcionamiento del generador de impulsos, incluidas las zonas con señales de advertencia para personas con marcapasos.

Los equipos y líneas de transmisión de alto voltaje, las soldadoras de arco o de resistencia, los hornos de inducción y equipos similares pueden generar importantes campos de interferencia electromagnética, que pueden interferir en el funcionamiento del generador de impulso. Los equipos de comunicación, como los transmisores de microondas2, los amplificadores de potencia lineal o los transmisores de radioaficionado de alta potencia pueden generar I interferencias electromagnéticas que afecten al funcionamiento del marcapasos. Aconseje a los pacientes que se alejen de estos equipos para que el marcapasos vuelva a funcionar con normalidad.

Los electrodomésticos que funcionan correctamente y tienen una toma de tierra adecuada no suelen generar interferencias electromagnéticas que afecten al funcionamiento del marcapasos. Los aparatos eléctricos como vibradores, máquinas de afeitar y herramientas de mano pueden afectar al funcionamiento del marcapasos si se sitúan directamente sobre él.

Vigilancia electrónica de artículos (VEA): Advierta a los pacientes de que los sistemas electrónicos de vigilancia de artículos como los empleados en puntos de venta y accesos/salidas de tiendas, bibliotecas, bancos, etc. emiten señales que pueden afectar al marcapasos. Aunque es poco probable que pueda apreciarse la reacción del dispositivo a estos sistemas, debe aconsejarse al paciente que no acelere el paso en estas áreas, pero que tampoco se detenga ni se apoye en estos sistemas.

EJANDRAL ST. JUDI

**ST JUDE MEDICAL** RGENTINA S./ เว∕ี๊ีี œ[∥ .<br>Kulico

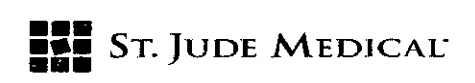

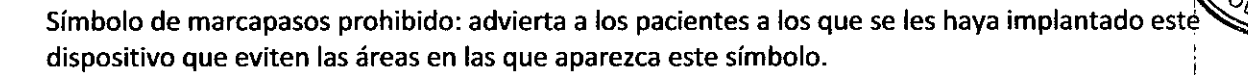

828

Teléfonos móviles: Determinados estudios indican que puede haber interacción entre ios teléfonos móviles (o celulares) y el funcionamiento del marcapasos. Si el teléfono móvil se encuentra a menos de 15 cm del generador de impulsos, puede producirse inhibición del dispositivo o estimulación asíncrona. los efectos que resulten de la interacción entre el teléfono móvil y el marcapasos implantado son temporales. Basta con alejar el teléfono del dispositivo para que este recupere su estado de funcionamiento anterior. Dado que existe gran variedad de teléfonos móviles y grandes diferencias fisiológicas entre pacientes, es imposible establecer unal recomendación absoluta que abarque a todos los pacientes. A continuación se ofrecen algunas pautas generales para los pacientes con generador de impulsos implantado que deseen utilizar un teléfono móvil:

- Mantenga una separación mínima de 15 cm entre el teléfono móvil de mano y el dispositivo implantado. los teléfonos móviles y portátiles suelen transmitir a niveles de potencia superiores en comparación con otros modelos. En el caso de los teléfonos que transmitan a más de tres vatios, se requiere una separación mínima de 30 cm entre la antena y el dispositivo implantado.
- Apoye el teléfono en el oído del lado opuesto al dispositivo implantado.
- No lleve el teléfono en un bolsillo de pecho o en un cinturón que esté sobre el dispositivo implantado o a menos de 15 cm del mismo, ya que algunos teléfonos emiten señales incluso cuando están encendidos pero sin usarse.
- Conviene guardar el teléfono en un lugar opuesto aliado donde está implantado el dispositivo

JUDE MED

 $\nu$ 

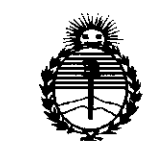

Ministerio de Salud Secretaría de Políticas. Regulación e Institutos ANMAT

## **ANEXO** CERTIFICADO DE AUTORIZACIÓN E INSCRIPCIÓN

Expediente Nº: 1-47-3110-343-15-6

El Administrador Nacional de la Administración Nacional de Medicamentos, Alimentos y Tecnología Médica (ANMAT) certifica que, mediante la Disposición Nº 828 y de acuerdo con lo solicitado por ST. JUDE MEDICAL ARGENTINA S.A., se autorizó la inscripción en el Registro Nacional de Productores y Productos de Tecnología Médica (RPPTM), de un nuevo producto con los siguientes datos identificatorios característicos:

Nombre descriptivo: Marcapasos intracardíaco.

Código de identificación y nombre técnico UMDNS: 12-913 Marcapasos. Cardiacos, Implantables.

Marca(s) de (los) producto(s) médico(s): St. Jude Medical.

Clase de Riesgo: IV.

Indicación/es autorizada/s: El marcapasos sin cables Nanostim está indicado para: fibrilación auricular crónica con bloqueo AV de segundo o tercer grado o bloqueo de rama bifascicular; ritmo sinusal con bloqueo AV de segundo o tercer grado o bloqueo de rama y un nivel bajo de actividad física o esperanza de vida prevista baja; bradicardia sinusal con pausas aisladas o síncope inexplicable con resultados electrofisiológicos.

Modelo/s:

*.JI*

SlDLCP Marcapasos sin cables Nanostim *I* Catéter del sistema de inserción Nanostim.

SlS18F Equipo de introductores Nanostim.

SlLINK Enlace de programador Nanostim.

A2LINK Accesorios del SlLINK Nanostim.

SlRTRI Catéter para recuperación Nanostim - Lazo de triple bucle.

SlRSIN Catéter para recuperación Nanostim - Lazo de un solo bucle.

Período de vida útil: 13 meses (antes de la implantación).

Condición de expendio: Venta exclusiva a profesionales e instituciones sanitarias. Nombre del fabricante: St. Jude Medical Cardiac Rhythm Management Division. Lugar de elaboración: 15900 Valley View Court, Sylmar, CA 91342, Estados  $\pmb{\cdot}$ Unidos.

Se extiende a ST. JUDE MEDICAL ARGENTINA S.A. el Certificado de Autorización e Inscripción del PM-961-234, en la Ciudad de Buenos Aires, a 0 8 0CT 2015 . . . . . . . . siendo su vigencia por cinco (5) años a contar de la fecha de su emisión.

DISPOSICIÓN Nº **8283** 

 $\mathcal{I}$ Ing ROGELlO LOPEZ **Administrador Nacional A.N.M.A.T.**